# **SphinxOnline**

a in

## **Architecture Technique et Flux**

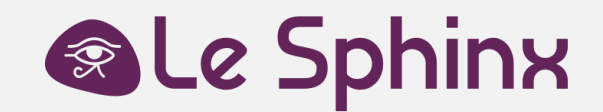

### **Architecture technique**

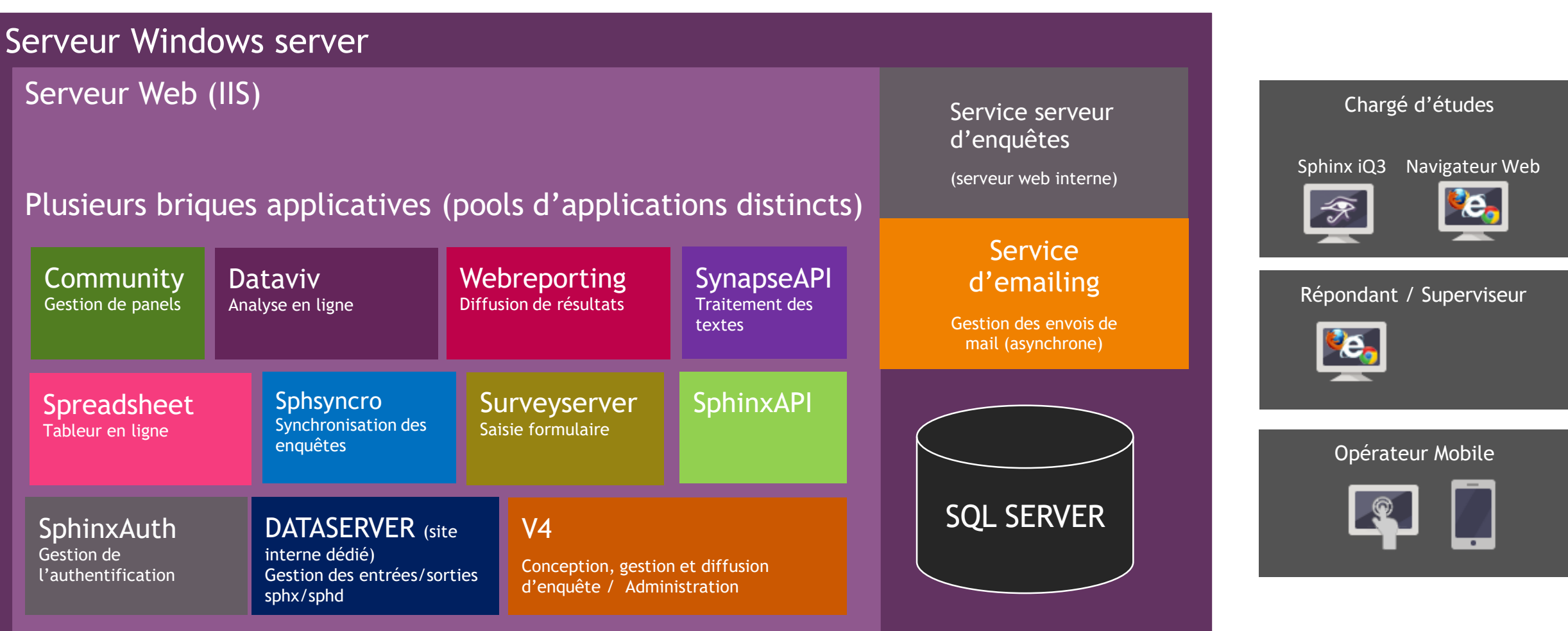

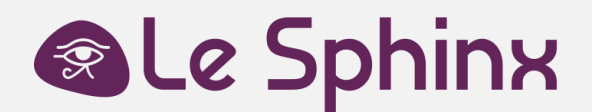

### **Architecture technique**

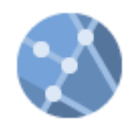

#### **Protocoles de communication**

La publication des enquêtes et le téléchargement des données sont réalisés en **HTTPS**. Les répondants et autres intervenants se connectent tous à la plateforme également par HTTPS. Les communications entre les différents services de la plateforme se font en HTTPS et par accès local direct. L'utilisation du module d'emailing requiert un serveur **SMTP**.

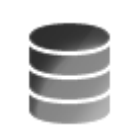

#### **Les types de données**

Les données d'enquêtes sont enregistrées dans des fichiers de données dans un format propriétaires (exportables dans tous les standards bureautiques).

Les fichiers de configuration et de structure d'enquêtes sont au format **XML** et **JSON**.

Les données liées à l'identification, au contrôle d'accès et aux envois de mails sont stockées dans des bases de données SQL Server.

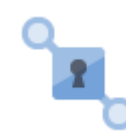

#### **Sécurité, contrôle d'accès**

La sécurité des comptes de publication est assurée par login/mot de passe. Une authentification à double facteurs est activable sur chaque compte (clés d'accès personnelle ou application d'authentification)

L'accès aux enquêtes et/ou modules complémentaires est géré par le chargé d'etudes (mot de passe par défaut, accès restreint, …)

#### **Configurations nécessaires**

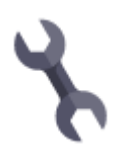

Serveur SphinxOnline: Windows Server 2016/2019 Microsoft IIS 8.5 ou supérieur Framework .NET 4.7.2 et .net Core hosting bundle 2.1 et 3.1

Logiciel client Sphinx iQ3 : Windows 10, Windows 11 avec Framework .NET 4.7.2

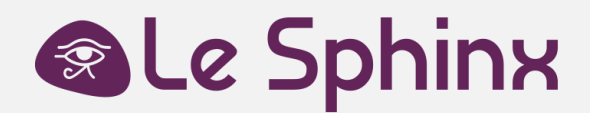

### **Intégration**

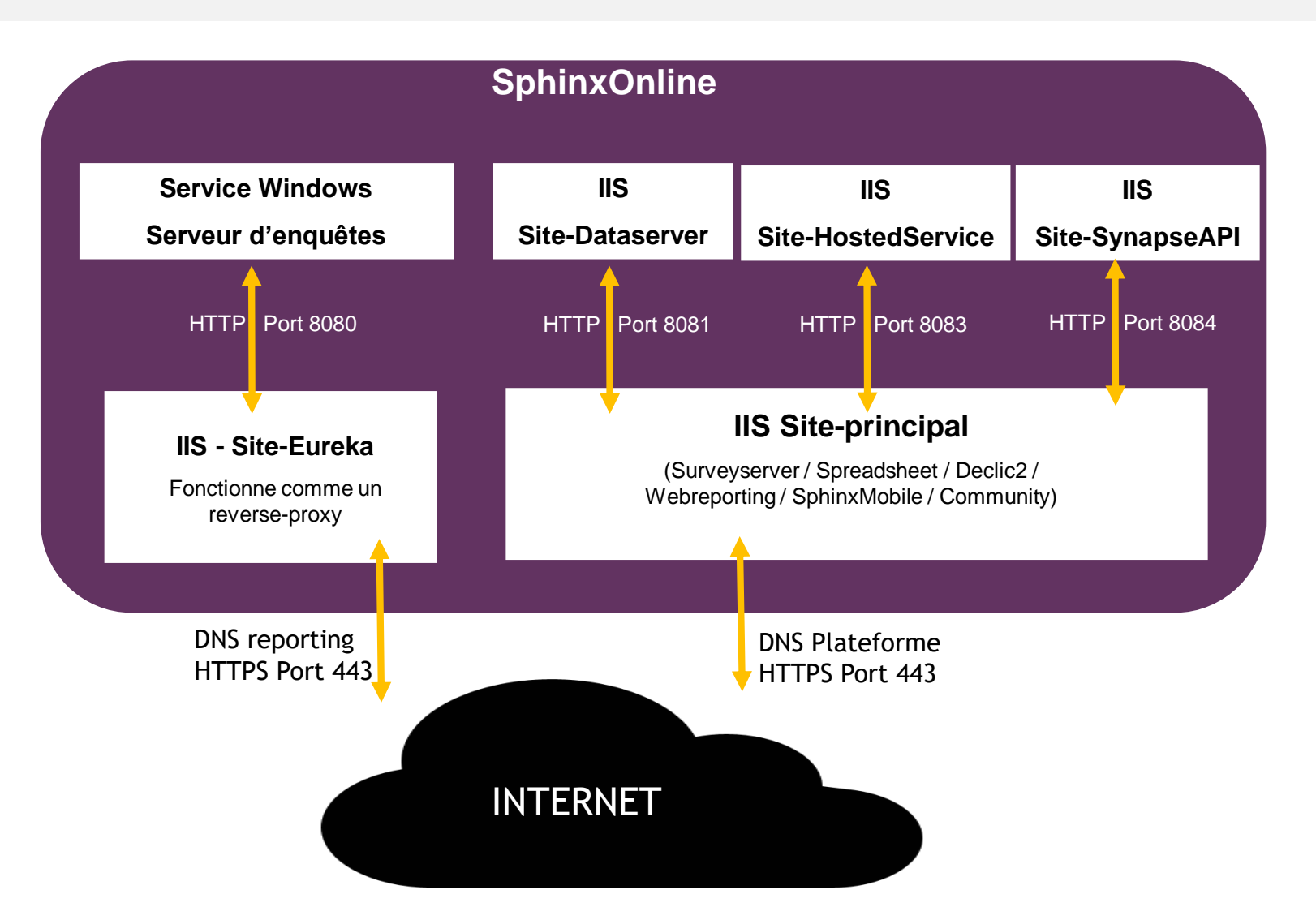

**Deux DNS sont visibles depuis Internet via HTTPS, le premier pour la Plateforme .NET et le second pour le serveur d'enquêtes.**

**Ces DNS sont associés :**

**soit à deux adresses IP distinctes**

**soit à une seule et même adresse IP si vous disposez d'un même certificat SSL pour les deux DNS (type wildcard ou SAN)**

**Les ports 8080, 8081 8083 ne doivent pas être accessible en dehors des appels locaux**

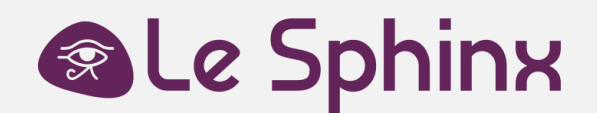

### **Flux / Enquêtes Sphinx iQ3 (client lourd)**

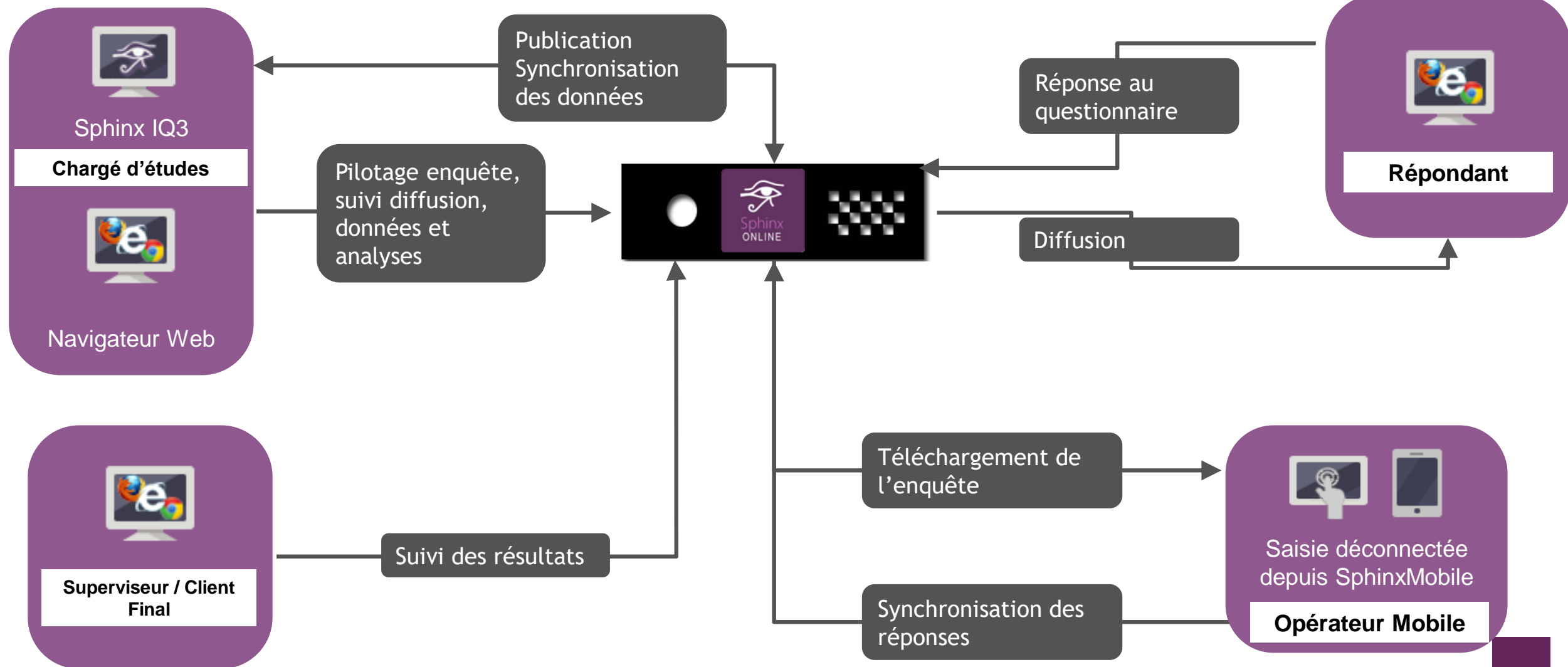

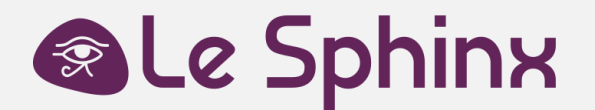

### **Flux / Enquêtes Declic (full Saas)**

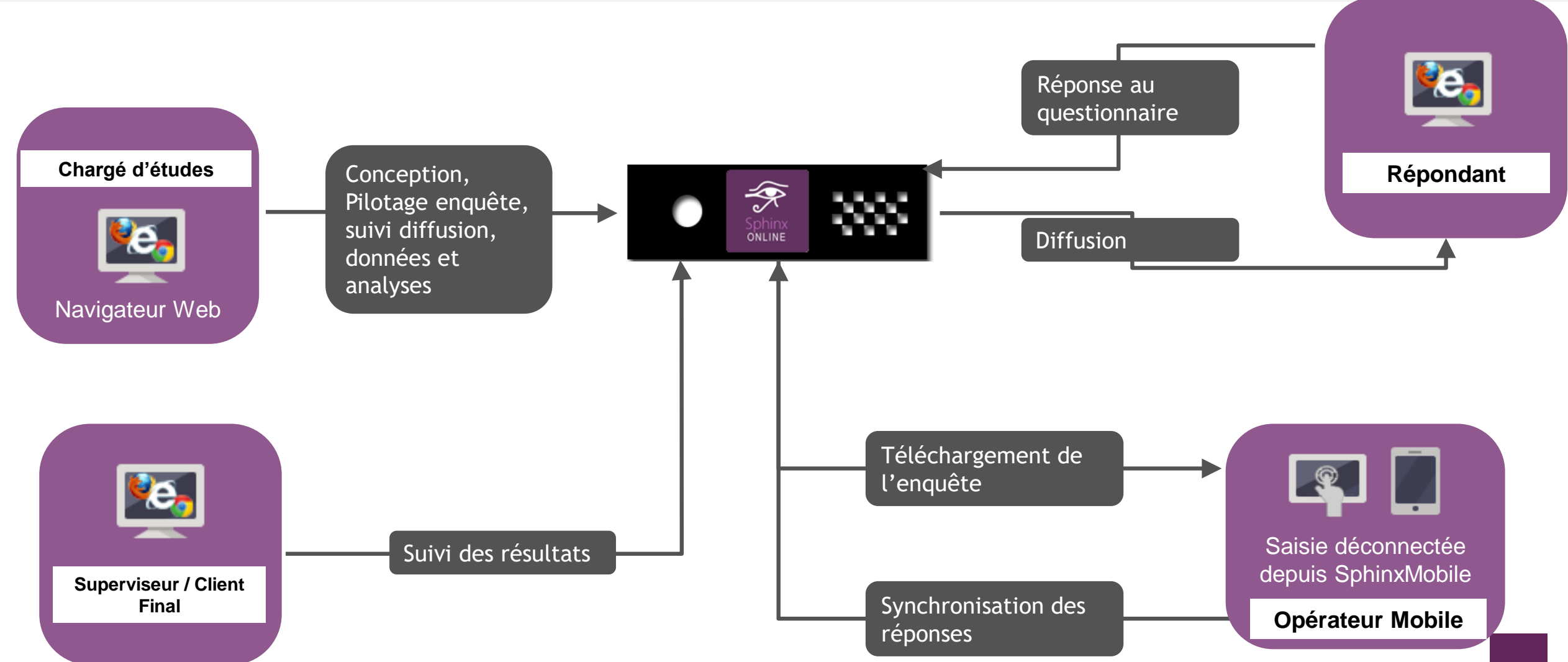